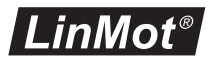

# SERIE E1400

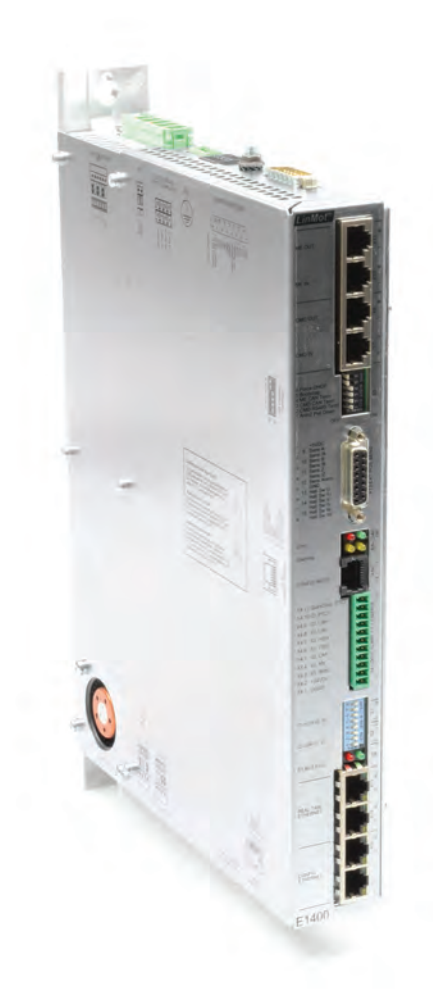

- 3x400...480VAC
- Für LinMot Motoren / AC Servomotoren
- Bahnkurven
- Real Time (Streaming)
- Synchrone Ansteuerung (Geräteprofile)
- $\blacktriangledown$ Master Encoder Synchronisation (In/Out)
- PLC oder Stand-Alone Lösungen
	- Industrial Ethernet Konfiguration / Remote Access Ethernet
		- Safe Torque Off
- Safe Limited Speed Ready
- Schnittstelle für optionalen Inkremental- und Absolute-Sensor
- Position Encoder Simulation (RS 422)
	- Master / Slave Lösungen
	- ± 10 VDC Force / Speed Control
	- Unterstützt Plug and Play

**11**

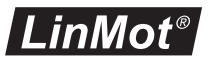

# **Servo Drive Serie E1400**

Die Servo Drives der Serie E1400 sind modulare Achssteuerung mit 32-Bit-Positionsauflösung und integriertem Leistungsteil 3xe400VAC für Linearmotoren und rotative Antriebe.

Die Drives eignen sich für einfachste, standard und high-end Positionieraufgaben über den ganzen Kraftbereich des LinMot Produktsortiments.

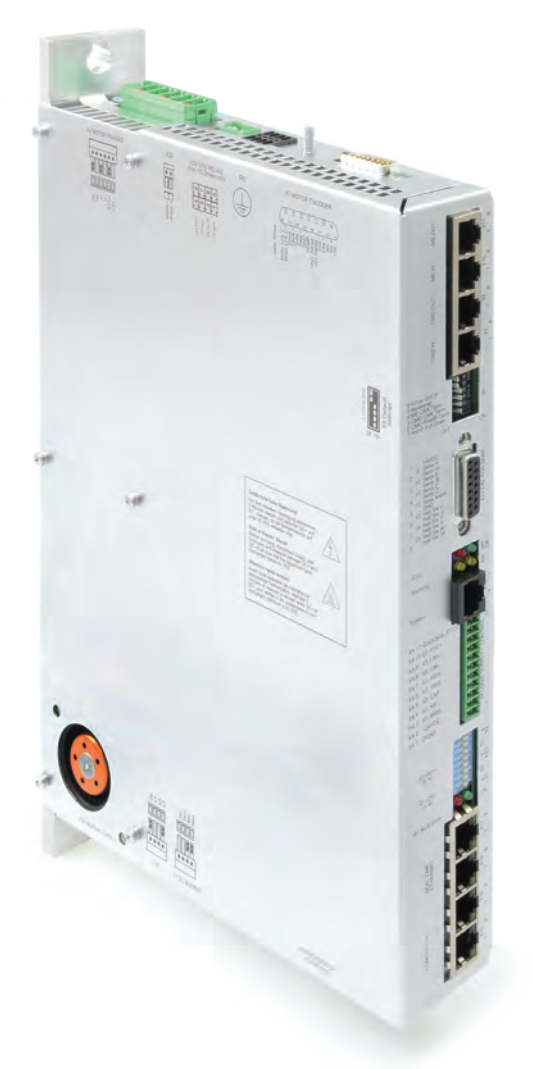

# **11**

# ANBINDUNG AN DIE MASCHINENSTEUERUNG

Die Servo Drives der Serie E1400 können von Maschinensteuerungen vieler Hersteller und Marken mittels digitaler Einund Ausgänge, RS232 / RS485, serieller Schnittstelle, CanBus, CANopen, Device-Net Schnittstelle, Profibus DP oder Industrial-ETHERNET angesteuert werden.

# PROZESS- UND SICHERHEITSSCHNITTSTELLEN

Als schnelle Prozessschnittstellen zur direkten Auswertung von Sensorsignalen stehen frei programmierbare analoge und digitale Eingänge, ein schneller Triggereingang und ein Capture-Eingang zur Verfügung.

Die Sicherheitsschnittstelle bei den Servo Drives mit Feldbusschnittstelle oder industrial ETHERNET ermöglicht das sicher Stillsetzen der Antriebe mittels Steuersignalen nach EN 954-1, ohne dass die Leistungsspeisung unterbrochen wird.

### LOGIK- UND LEISTUNGSSPEISUNG

Die Servo Drives hat zwei getrennte Speisungen für den Logik- und den Leistungsteil.

Bei einem Nothalt und dem sicheren Stillsetzen des Antriebs wird lediglich die Leistungsspeisung vom Drive getrennt. Die Logikspeisung und der Steuerteil laufen weiter.

Dies hat den Vorteil, dass der Drive und der Linearmotor bei einem Neustart der Maschine nicht neu initialisiert werden müssen, da sämtliche Prozessdaten inklusive der Istposition des Linearmotors noch aktuell sind.

# **Systemintegration**

Die flexible Hardware ermöglicht die Ansteuerung von beliebigen 1/2/3-Phasen-Motoren. So können auch rotative Servo Motoren kleiner Leistung wie bürstenlose DC Motoren in das gleiche Steuerungskonzept integriert werden.

Zusätzlich können die Antriebe mit optionaler Peripherie wie Referenzund Endlagenschaltern, hochpräzisen externen Positionssensoren oder einer mechanischen Haltebremse ausgerüstet werden.

Servo Drives der Serie E1400 verfügen über analoge und digitale Ein- und Ausgänge, serielle Schnittstellen, Feldbuse und ETHERNET Anbindung. Damit bleibt der Anwender unabhängig von der Wahl der übergeordneten Steuerung. Für jede SPS oder IPC Lösung ist die passende Schnittstelle mit den entsprechenden Protokollen verfügbar.

Durch Flexibilität und die kompakte Bauform bieten die LinMot Servo Drives der Serie E1400 in Einund Mehrachsanwendungen mit Linearmotoren und anderen Aktuatoren eine durchgängige Lösung für ein flexibles Antriebskonzept.

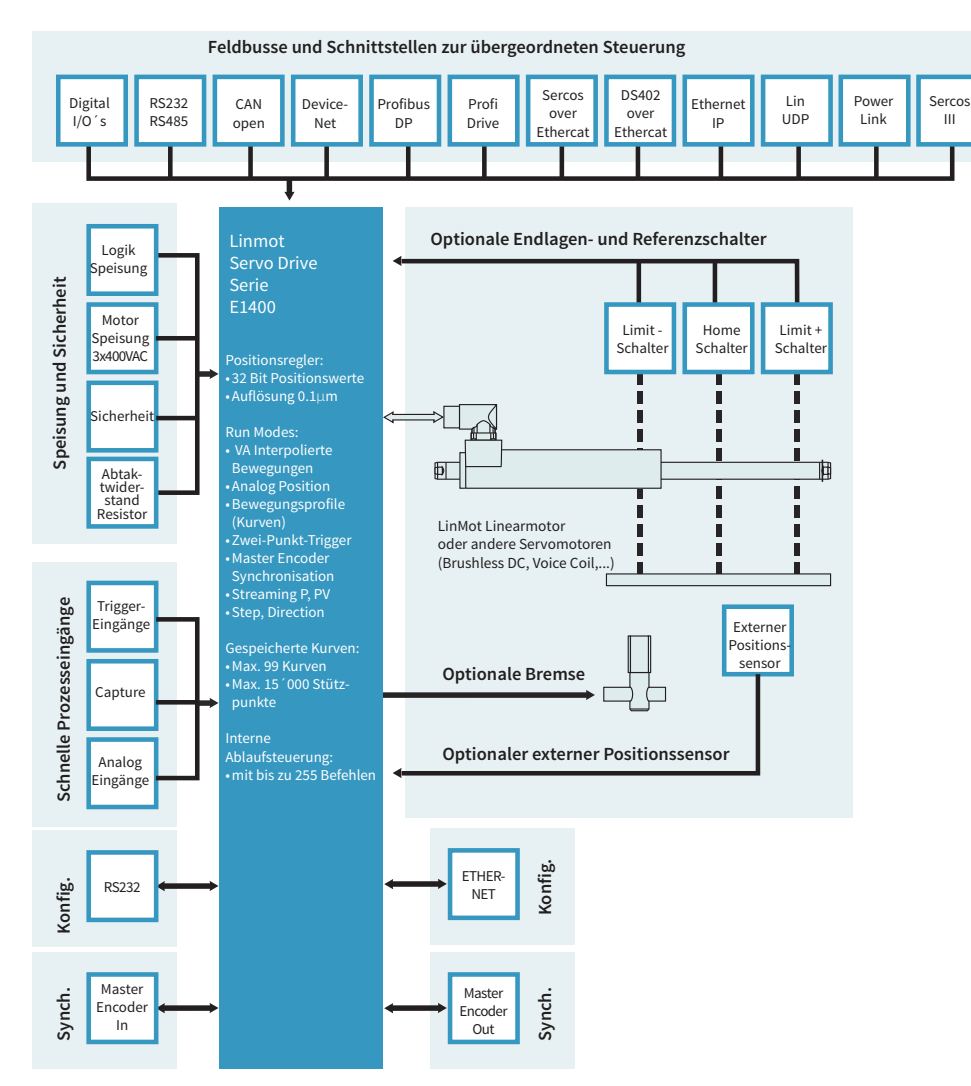

l inMo

**11**

Zur Synchronisation auf eine mechanische Königswelle oder einen rotierenden Hauptantrieb können die Achsen (Linearmotoren und rotative Motoren) mittels der Master Encoder Schnittstelle auf eine elektronische Hauptwelle synchronisiert werden.

Das Encodersignal der Hauptwelle kann in der Master Encoder Schnittstelle durchgeschleift werden, sodass beliebig viele Achsen auf die Hauptwelle synchronisiert werden können.

### MASTER ENCODER MOTOR SCHNITTSTELLEN KONFIGURATION

E1400 Servo Drives bieten alle notwendigen Schnittstellen um Linearmotoren oder rotative Motoren mit optionaler externer Peripherie wie Endlagen- und Referenzschalter, einer mechanischen Bremse oder einem hochauflösenden externen Positionssensor zu betreiben.

Die Parametrierung und Konfiguration der Servo Drives erfolgt über die frontseitige Ethernet-Schnittstelle, über die mehrerer Drives gleichzeitig konfiguriert werden können.

Für die Konfiguration steht die komfortable PC Software LinMot Talk zur Verfügung. Für die einfache und schnelle Inbetriebnahme der Achsen stehen neben der Online-Dokumentation umfangreiche Debugging Werkzeuge wie ein Oszilloskop oder ein Error Inspector zur Verfügung.

Feldbus und ETHERNET Drives können auch direkt von der übergeordneten Steuerung konfiguriert werden.

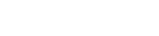

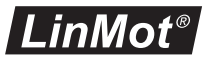

#### INTERPOLIERTE BEWEGUNGEN

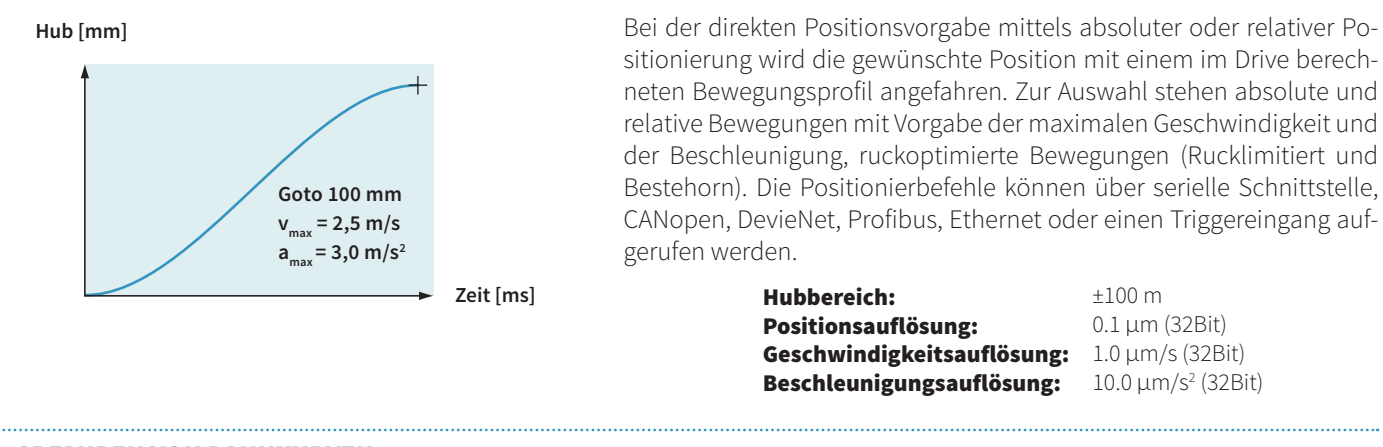

#### ABFAHREN VON BAHNKURVEN

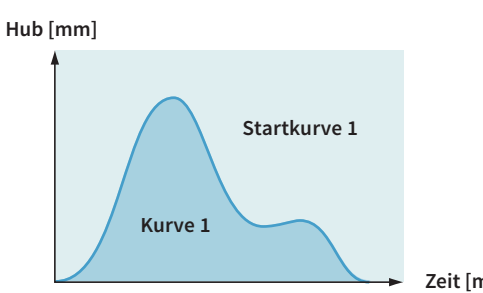

Auf den Drives der Serie E1400 lassen sich bis zu 100 verschiedene Bahnkurven mit bis zu 16'000 einzelnen Stützpunkten speichern. Damit kann der Motor beliebig komplexe Bahnkurven abfahren, die beispielsweise mittels CAD Programmen berechnet wurden und auf dem Drive gespeichert werden (Excel CSV-Format). Die Bahnkurven können über die serielle Schnittstelle, Feldbusse, Ethernet oder den Triggereingang aufgerufen werden.

**Zeit [ms]**

Hubbereich: Positionsauflösung: Bewegungsprofile: Kurvenpunkte:

±100m 0.1 μm (32Bit) Max. 100 Bahnkurven Max. 16'000 Punkte

#### POSITIONIEREN MIT BEWEGUNGSPROFILEN

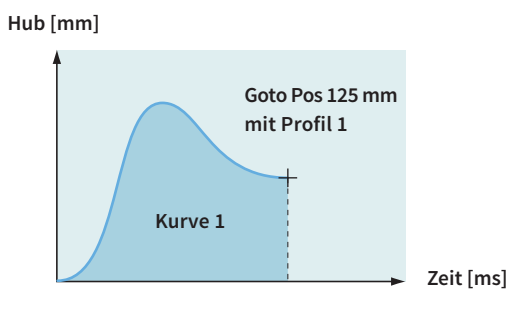

Für das Anfahren einer Absolutposition oder das Verschieben um eine Relativposition können nebst dem VA-Interpolator beliebige Bewegungsgesetzte hinterlegt werden. Diese werden anhand von Bewegungsprofilen auf dem Drive gespeichert (Excel CSV-Format). So können die Positionen beispielsweise mit sinusförmigen Bewegungen zur Optimierung der Verlustleistung oder speziell ruckoptimierten Bewegungsprofilen angefahren werden.

> Hubbereich: Positionsauflösung: Bewegungsprofile: Kurvenpunkte:

±100m 0.1 μm (32Bit) Max. 100 Bahnkurven Max. 16'000 Punkte

## POSITIONS-STREAMING

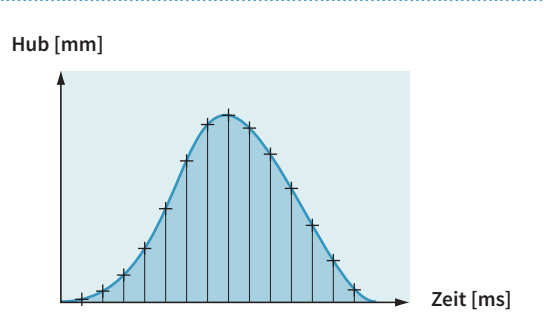

Übergeordnete NC-Steuerungen mit Feldbus oder ETHERNET Schnittstelle kommunizieren mittels "Position Streaming" mit den Servo Drives. Dabei wird die in der übergeordneten Steuerung berechnete Position und Geschwindigkeit zyklisch zum Servo Drive übertragen. Für die Übertragung steht der P, PV oder PVT Modus zur Verfügung.

> Positionsauflösung: Geschwindigkeitsauflösung: 32 Bit Interpolator: Zykluszeit: 32 Bit

 $8$   $kH_7$ 0.25 - 5 ms

#### / BETRIEBSMODI /

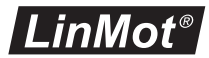

#### INTERN GESPEICHERTE VERFAHRBEFEHLE

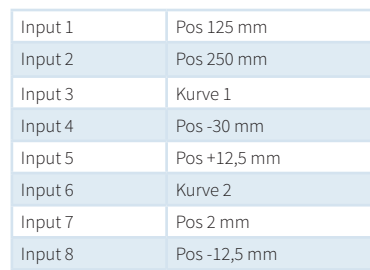

Mit der Easy Steps Funktion lassen sich bis zu 8 Positionen oder unabhängige Verfahrbefehle auf dem Drive speichern und über 8 digitale Eingänge oder Feldbusschnittstellen/ETHERNET aufrufen.

> Digital Eingänge: Schnittselle: Abtastrate:

max. 8 X4 200 μsec

#### INTERNE ABLAUFSTEUERUNG

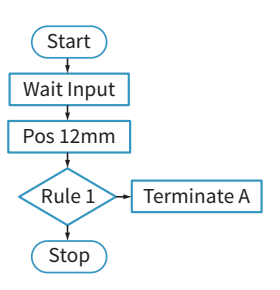

In der Command Table können ganze Bewegungssequenzen mit bis 255 einzelnen Verfahrbefehlen oder Kommandos gespeichert werden. Dies bringt vor allem dann Vorteile, wenn komplette Bewegungssequenzen sehr schnell und ohne die Totzeiten der übergeordneten Steuerung ausgeführt werden sollen. In der Command Table hat der Programmierer Zugriff auf sämtliche Verfahrbefehle, die internen Parameter und die digitalen Ein- und Ausgänge.

> Kommandos: Zykluszeit:

max. 255 100 μsec

### **11**

#### MASTER ENCODER SYNCHRONIZATION (MT)

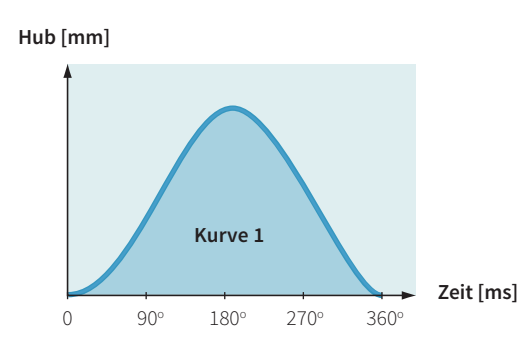

Bei der Synchronisation auf eine externe Haupt- oder Königswelle fährt der Linearmotor die im Drive gespeicherten Bewegungsprofile synchron zur Maschinengeschwindigkeit (Maschinenwinkel 0...360°) ab. Mit dieser Funktion können mechanische Kurvenscheiben durch hochdynamische Linearmotoren abgelöst werden. Die Bewegungsprofile können frei definiert werden und bei einem Produktwechsel kann ohne Umrüstzeiten das passende Bewegungsprofil aufgerufen werden.

> Bewegungsprofile: Kurvenpunkte: Encoder Zähler: Encoder Eingang: Max. Zählfrequenz

Max. 100 Kurvenprofile Max. 16'000 Punkte 32 Bit A/B/Z (RS422) Max. 4.5 MHz

#### SYNCHRONISATION AUF BANDGESCHWINDIGKEIT

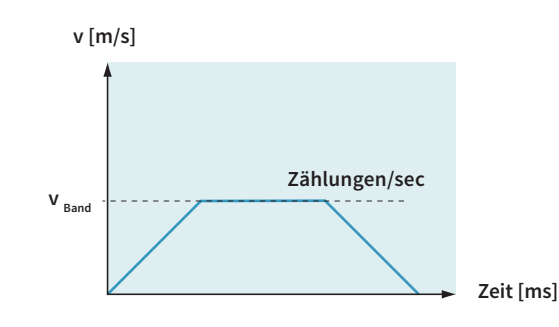

Die Synchronisation auf eine Bandgeschwindigkeit kann mittels Master Encoder Schnittstelle oder Step/Direction/Zero Schnittstelle realisiert werden. Damit lassen sich Anwendungen wie "Fliegende Säge", synchrones Ein- oder Ausschieben, das synchrone Abfüllen oder Etikettieren von Flaschen oder Behältern auf einem Transportband sowie viele andere Anwendungen realisieren.

> Encoder Zähler: Encoder Eingang:

Max. Zählfrequenz

32 Bit A/B/Z (RS422), max. 5 MHz STEP/DIR/ZERO Max. 4.5 MHz

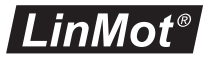

### ANALOGE POSITIONSVORGABE

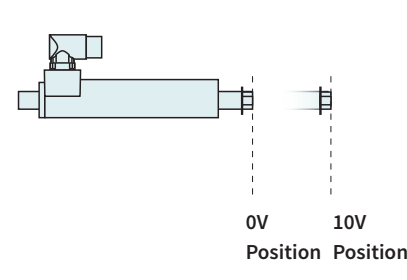

Bei der analogen Positionsvorgabe fährt der Linearmotor eine zur Eingangspannung proportionale Position an. Die Position wird entweder kontinuierlich eingelesen oder erst bei einer steigenden Flanke des Triggersignals ausgewertet. Um unkontrollierte Positionssprünge zu verhindern, fährt der Motor die Positionen mit einer frei programmierbaren max. Beschleunigung und Geschwindigkeit an (VA-Interpolator).

> Eingänge: Spannungsbereich: Auflösung: Abtastrate:

Analog-Eingang X4 oder X20 0-10VDC oder ±10V 12 Bit >=100 μsec (einstellbar)

#### ANALOGE PARAMETERSKALIERUNG

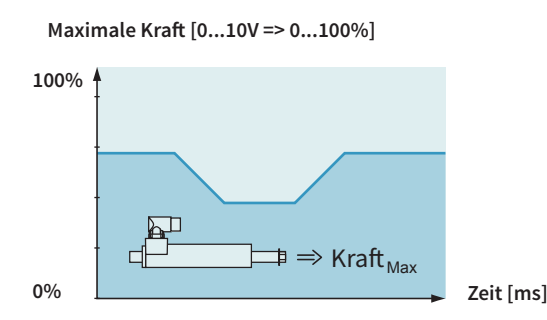

Easy Steps bietet die Möglichkeit, beliebige interne Parameter über zwei analoge Eingänge zu parametrieren. Wird beispielsweise der maximale Motorstrom über einen Analogeingang eingelesen, kann die maximale Motorkraft für frei programmierbare Fügeprozesse analog vorgegeben werden.

> Eingänge: Spannungsbereich: Auflösung: Abtastrate:

2 x Analog (X4.4, X4.7) 0-10VDC 12 Bit 200 μsec

# TECHNOLOGIE FUNKTION KRAFTREGELUNG

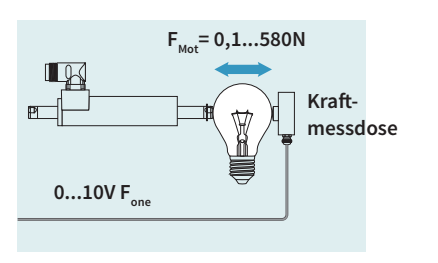

Mittels der Technologie Funktion Kraftregelung können präzise Fügeprozesse mittels hochgenauer Kraftregelung zuverlässig und reproduzierbar realisiert werden. Bei der Kraftregelung wird die aktuelle Motorkraft über eine Kraftmessdose erfasst und im Drive geregelt. So lassen sich Fügeprozesse oder Qualitätskontrollen mit hohen Anforderungen an die aufgebrachte Kraft realisieren.

> Analog-Eingang: Auflösung: Min. Kraftauflösung:

0-10V oder ±10V 12 Bit 0.1N

#### FUNKTIONSBAUSTEIN WICKELN

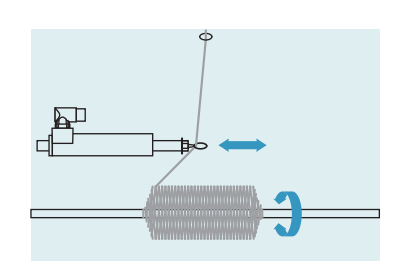

Für das Aufwickeln von Textilgarnen, Glasfasern oder Drähten steht ein fertiger Funktionsbaustein zur Verfügung, der den ganzen Ablauf eines kompletten Wickelprozesses steuert.

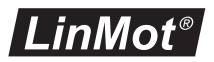

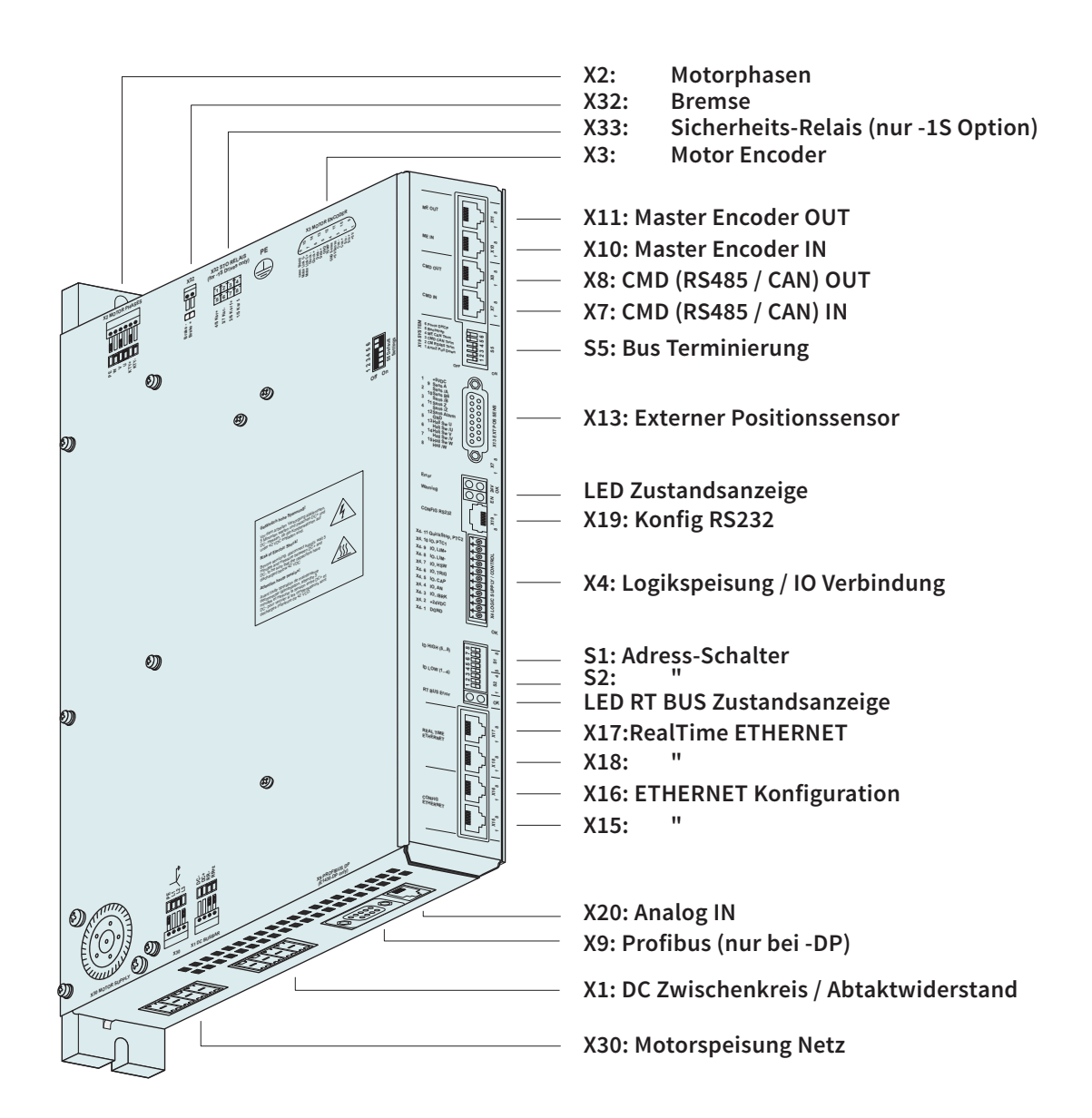

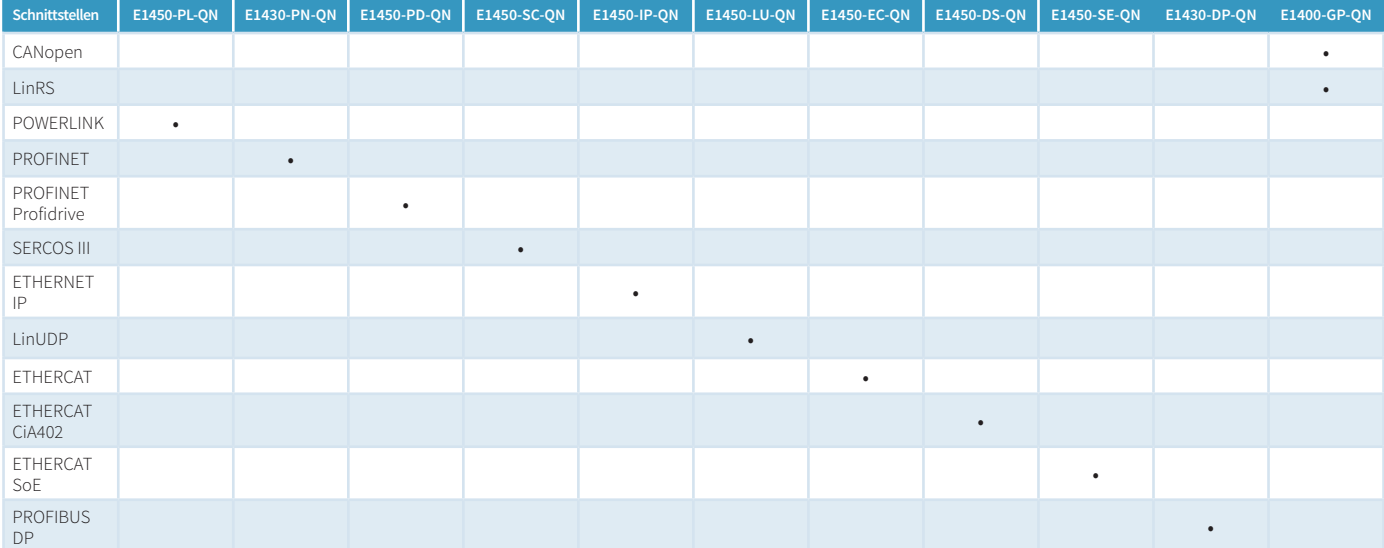

**E1450-PL-QN E1450-PN-QN**

**E1450-PD-QN**

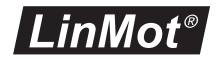

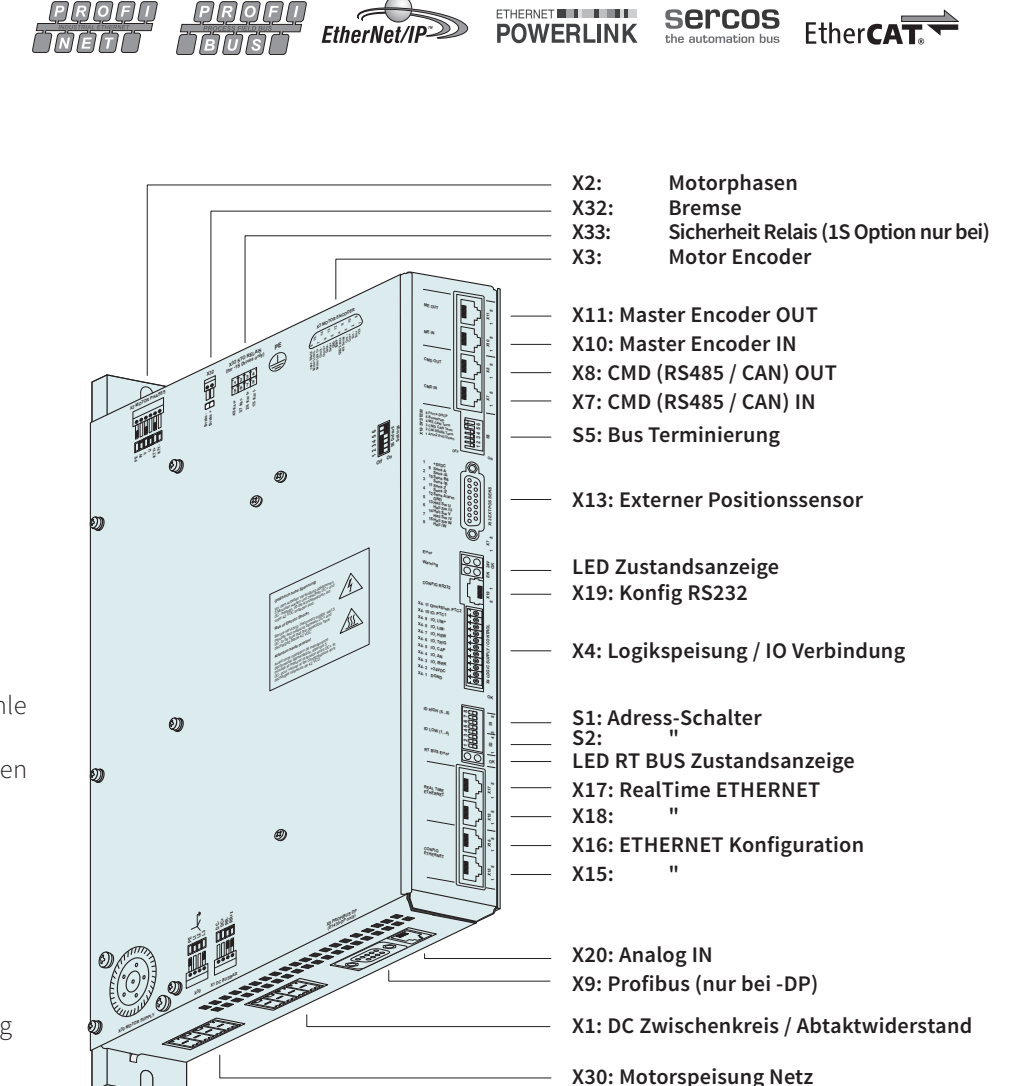

# **E1450-SC-QN E1450-IP-QN E1450-LU-QN E1450-EC-QN E1450-DS-QN E1450-SE-QN E1430-DP-QN E1400-GP-QN**

- » Absolute / relative Positionierbefehle
- » Abfahren von Bahnkurven
- » Positionieren mit Bewegungsprofilen
- » Intern gespeicherte Verfahrbefehle
- » Interne Ablaufsteuerung
- » Master Encoder Synchronisation
- » Positions-Streaming

**11**

- » Analoge Positionsvorgabe
- » Analoge Parameterskalierung
- » Winding Funktionsbaustein
- » Technologie Funktion Kraftregelung
- » Kundenspezifische Funktionen

# INDUSTRIAL ETHERNET TECHNISCHE DATEN

Die Drives der Serie E1400 ermöglichen die Integration von LinMot Linearmotoren in Steuerungskonzepte mit industrial ETHER-NET Schnittstellen. Der Anwender kann die Drives der Serie E1400 in viele verschiedene übergeordneten Steuerungen integrieren.

Die LinMot Drives sind mit den gängigen industriellen ETHERNET-Protokollen lieferbar. Da sämtliche ETHERNET Drives über die gleiche Motion Command Schnittstelle verfügen und Control- und Statuswort identisch sind, können einmal realisierte Softwarebausteine problemlos auf andere Steuerungen übernommen werden.

Die Servo Drives der Serie E1400 unterstützen folgende industrial ETHERNET Protokolle:

- » Profinet
- » ETHERNET IP
- » PowerLink
- » EtherCat
- » Sercos III
- » Profibus

Das passende Drive ist für jedes Protokoll verfügbar.

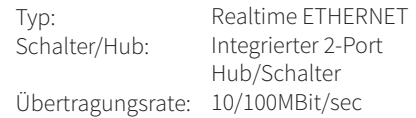

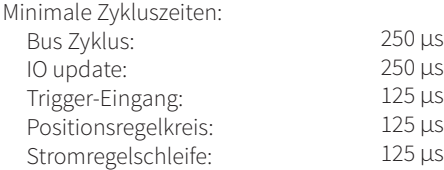

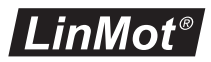

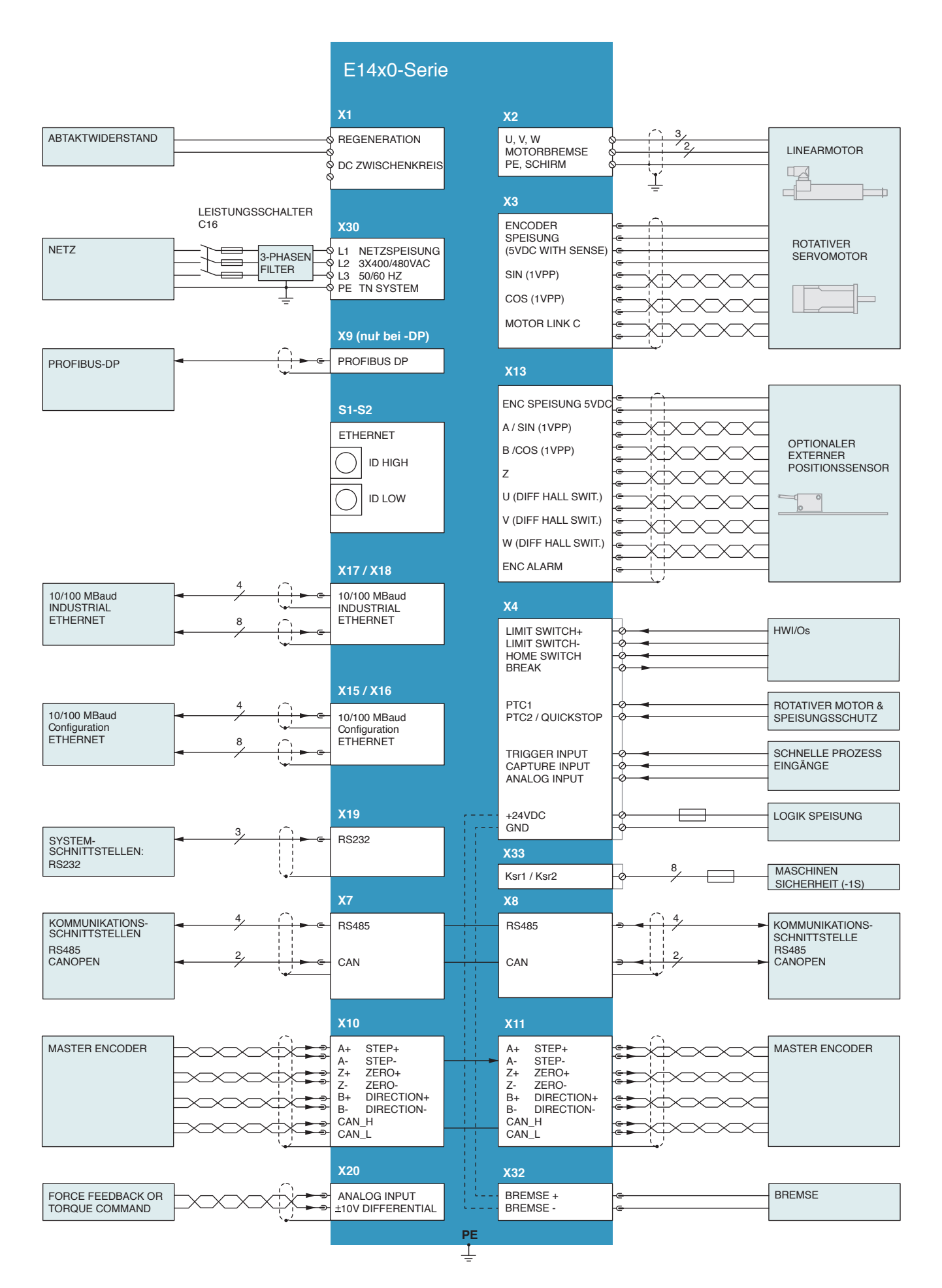

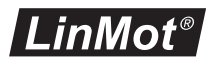

### X1 DC ZWISCHENKREIS / ABTAKTWIDERSTAND

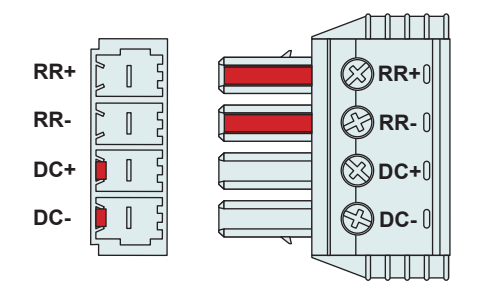

**über DC+ und DCzu speisen!**

**Es ist nicht erlaubt das Drive** 

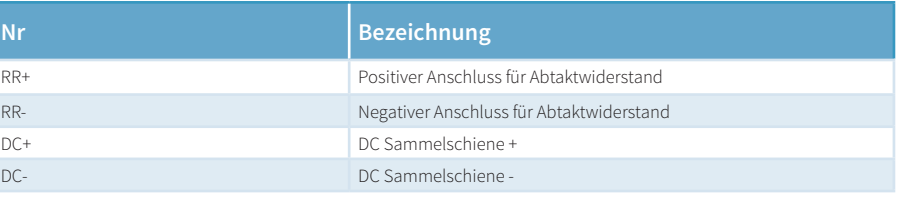

#### **Um DC-Sammelschienen anderer Drives anzuschliessen, bitte support@linmot.com kontaktieren um zusätzliche Informationen zu erhalten.**

#### **Schraubterminals:**

- » Anzugsdrehmoment: 0.7 0.8 Nm (6.2 7.0 lbin)
- » Kreuz-Schraubenzieher (PH1) verwenden
- » Nur 60/75°C Kupferkabel verwenden
- » Kabel Querschnitt: 0.25 4 mm2 (abhängig von Motorstrom) / AWG 24-12
- » Abisolierlänge: 10 mm

#### X30 MOTORSPEISUNG NETZ

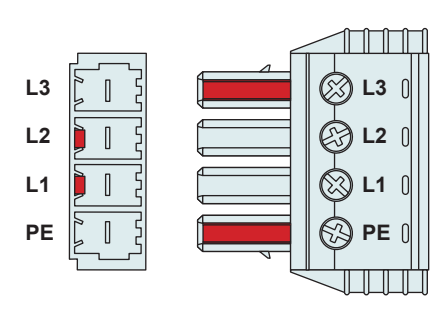

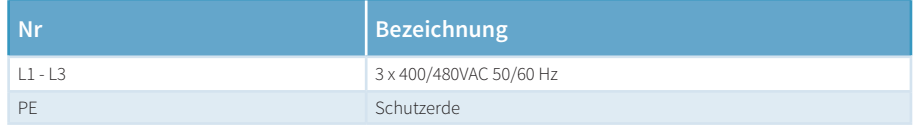

# **Schraubterminals:**

- » Anzugsdrehmoment: 0.7 0.8 Nm (6.2 7.0 lbin)
- » Kreuz-Schraubenzieher (PH1) verwenden
- » Nur 60/75°C Kupferkabel verwenden
- » Kabel Querschnitt: 2.5 4 mm2 (abhängig von Motorstrom) / AWG 24-12
- » Abisolierlänge: 10 mm

### X2 MOTORPHASEN

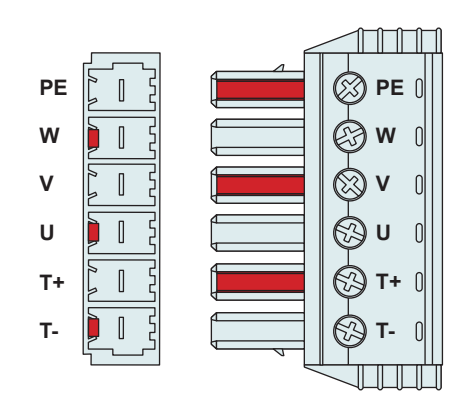

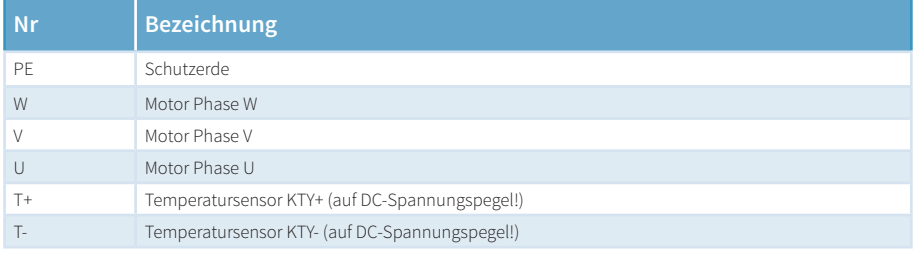

**Der Schirm des Motorkabels muss mit grösstmöglicher Oberfläche montiert werden (tiefer Widerstand, tiefe Impedanz). Verwenden Sie eine EMV-Schirmklemme zur Befestigung.**

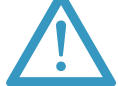

#### **Achtung:**

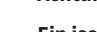

**Ein isolierter Thermistor ist notwendig! Insbesonders LinMot D01 und D02 Motoren können nicht angeschlossen werden!**

### **Schraubterminals:**

- » Anzugsdrehmoment: 0.7 0.8 Nm (6.2 7.0 lbin)
- » Kreuz-Schraubenzieher (PH1) verwenden
- » Nur 60/75°C Kupferkabel verwenden
- » Kabel Querschnitt: 0.25 -4 mm<sup>2</sup> (abhängig vom Motorstrom) / AWG 24 12
- » Abisolierlänge: 10 mm

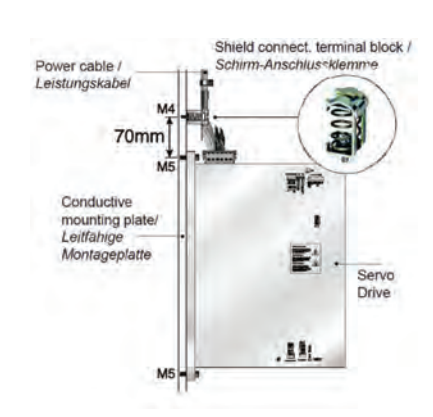

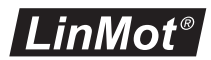

X32 MOTOR BREMSE

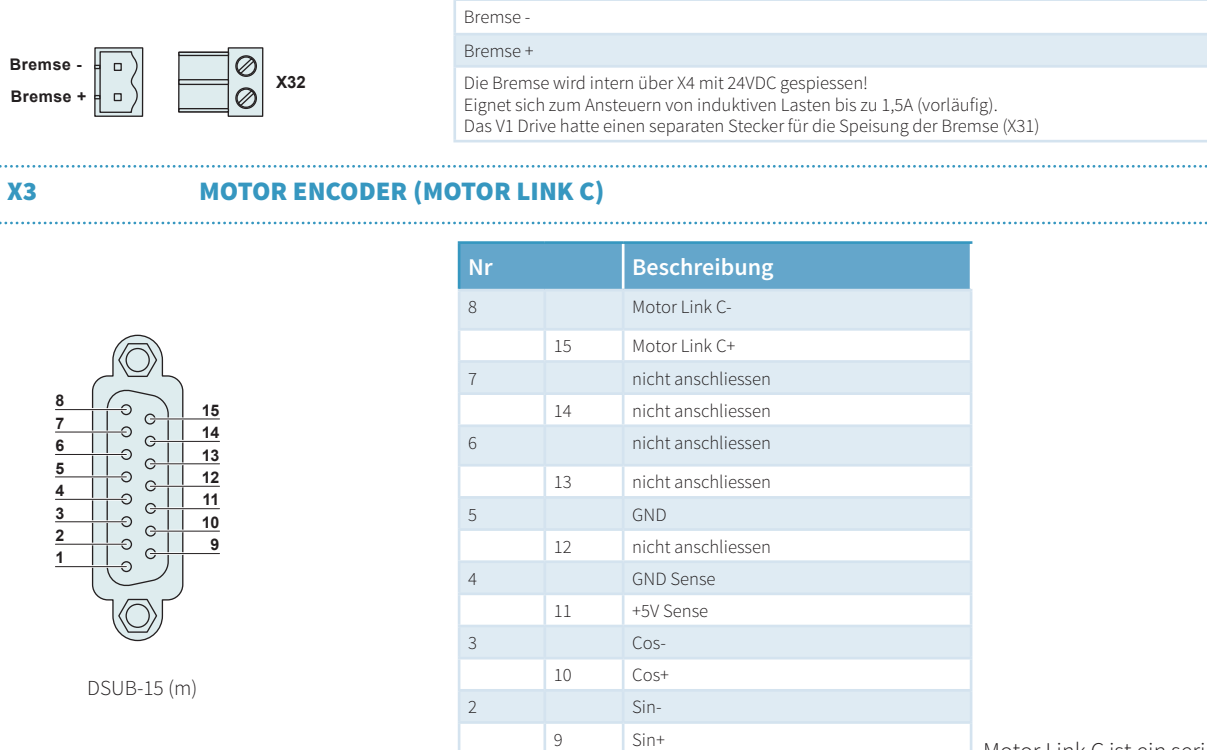

 $1 +5V$ Gehäuse Schirm Motor Link C ist ein serielles Hochgeschwindigkeits-Kommunikationsprotokoll zum Motor Encoder

# X4 LOGIK SPEISUNG / IO VERBINDUNG

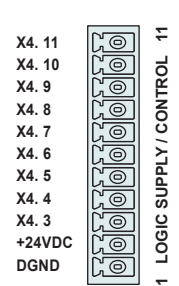

**Nr Beschreibung** 11 Input Quickstop Quickstop, PTC2 Eingang 10 I/O X4.10 Konfigurierbarer IO, PTC 1 Eingang 9 I/O X4.9 Konfigurierbarer IO 8 I/O X4.8 Konfigurierbarer IO 7 I/O X4.7 Konfigurierbarer IO, Analog-Eingang for EasySteps Application 6 I/O X4.6 Konfigurierbarer IO, Trigger-Eingang 5 I/O X4.5 Konfigurierbarer IO 4 I/O X4.4 Konfigurierbarer IO, Analog Eingang (konfigurierbar als high imp. Eingang) 3 I/O X4.3 Konfigurierbarer IO 2 +24VDC Speisung Logik Speisung 22-26 VDC 1 GND Speisung Erde

Federkäfig-Stecker

**Eingänge (X4.3 .. X4.11):** shortcut 24V / 5mA (Low Level: –0.5 to 5VDC, High Level: 15 bis 30VDC) **Ausgänge (X4.3 .. X4.10):** 24V / max.100mA, Peak 370mA (Abschaltung bei Überschreitung)

Speisung 24V / Typ. 1A / max. 2.5A (alle Ausgänge "ein" bei max. Last)

- » Nur 60/75°C Kupferkabel verwenden
- Kabelquerschnitt max. 1.5 mm<sup>2</sup>
	- » Abisolierlänge: 10 mm

# X33 SICHERHEITS RELAIS (NUR BEI -1S)

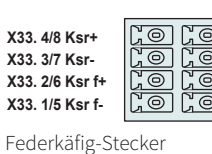

. . . . . . . . . . . . . . . . . . .

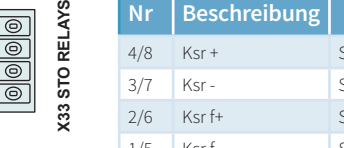

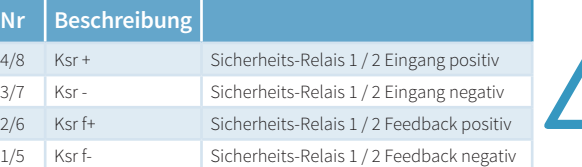

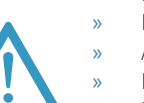

» Nur 60/75°C Kupferkabel verwenden

Kabelquerschnitt max. 1.5 mm<sup>2</sup>

» Abisolierlänge: 10 mm

» Nie das Sicherheits-Relais mit der Logik-Speisung verbinden!

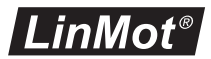

X7-X8 CMD (RS485/CAN)

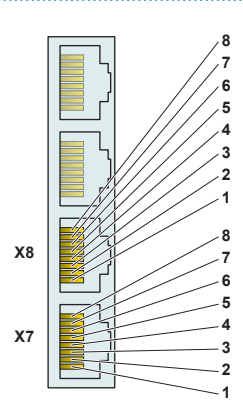

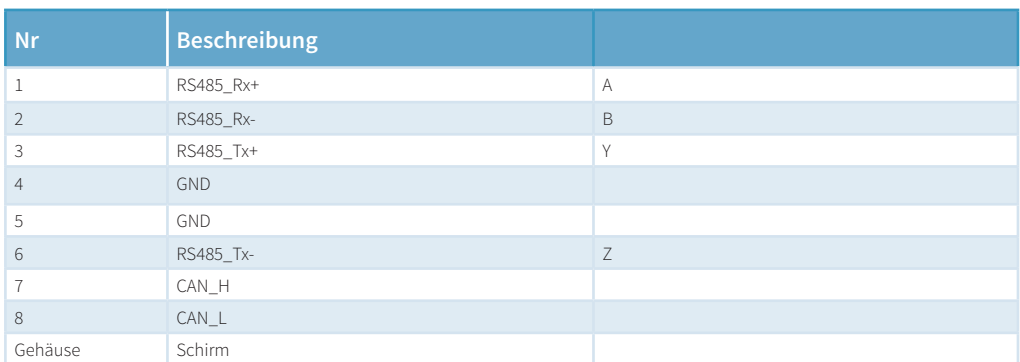

RJ-45

Zur Verkabelung ist ein paarweise verdrilltes Kabel (1-2, 3-6, 4-5, 7-8) zu verwenden. Der eingebaute CAN und RS485 Terminierung kann mittels S5.2 und S5.3 aktiviert werden. X7 ist intern mit X8 verbunden (1:1 Verbindung)

# X9 PROFIBUS DP (VERFÜGBAR NUR BEI E1430-DP-QN)

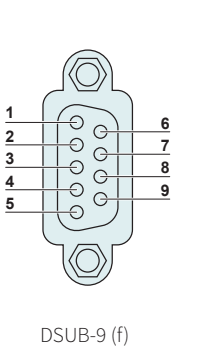

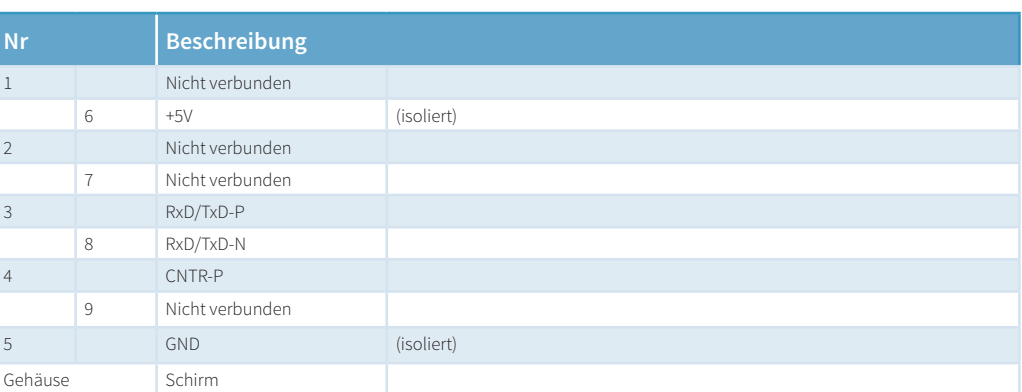

Max. Baud rate: 12 Mbaud

#### X10-X11 MASTER ENCODER IN (X10) / MASTER ENCODER OUT (X11)

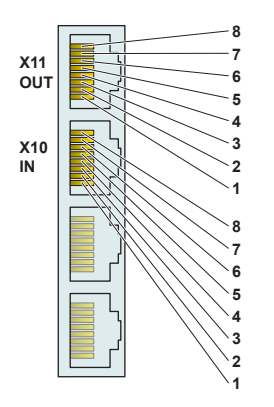

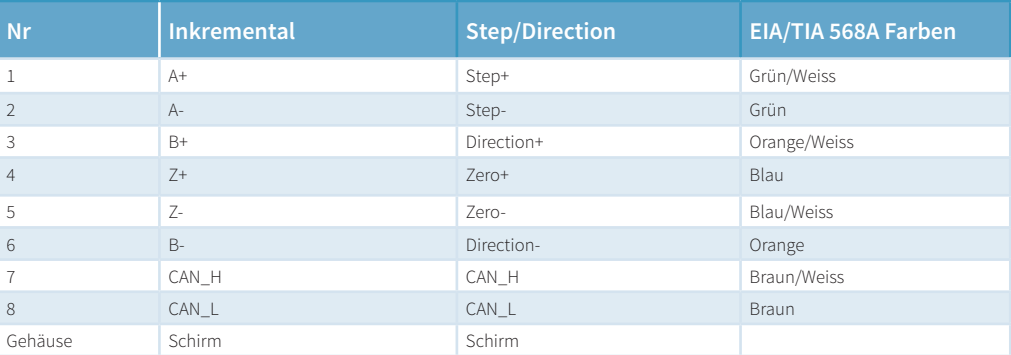

RJ-45

Mit paarweise verdrillten Kabeln (1-2, 3-6, 4-5, 7-8) verdrahten.

**Master Encoder Eingänge:** Differenziell RS422, Maximale Zählfrequenz 25 Mio. Inkr./sec bei Vierfachauswertung, 40ns Flankenabstand. **Master Encoder Ausgänge:** Getriebene RS422 Differentialsignale vom Master Encoder Eingang (X10).

CAN Terminierung kann mittels S5.4 eingeschaltet werden. Alle Geräte, die an X10/X11 angeschlossen sind, müssen sich auf die gleiche Erde beziehen.

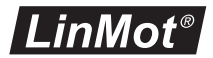

#### X13 **EXTERNER POSITIONSSENSOR DIFFERENTIAL HALL SCHALTER**

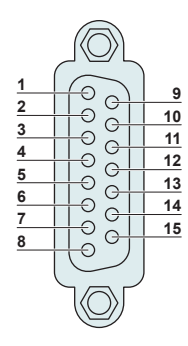

DSUB-15 (f)

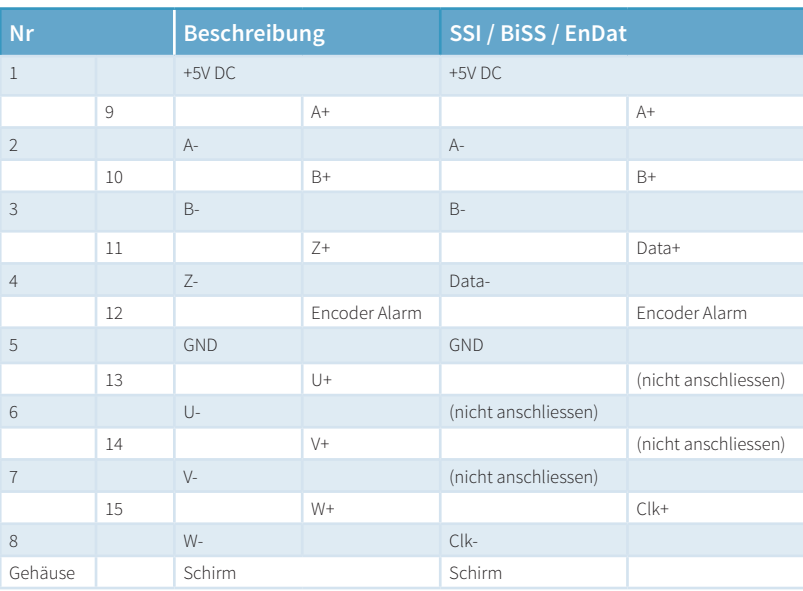

**Encoder Simulation Ausgänge (RS422):** 

**Differenz Hall Schalter Eingänge (RS422):** Max Eingangs Frequenz: <1kHz<br>**Enc. Alarm Eingang:** 5V / 1mA **Enc. Alarm Eingang:**<br>Sensor Speisung:

**Position Encoder Eingänge (RS422):** Max. Eingangs Frequenz: 25 M counts/s bei Vierfachauswertung, 40ns Flankenabstand<br>Max Ausgangs Frequenz: 4 M counts/s bei Vierfachauswertung, 200ns Flankenabstand **Sensor Speisung:** 5VDC max. 100mA / 9VDC 100mA (SW wählbar)

. . . . . . . . . . . . . . . . . .

#### X15-X16 ETHERNET KONFIGURATION 10/100 MBIT/S

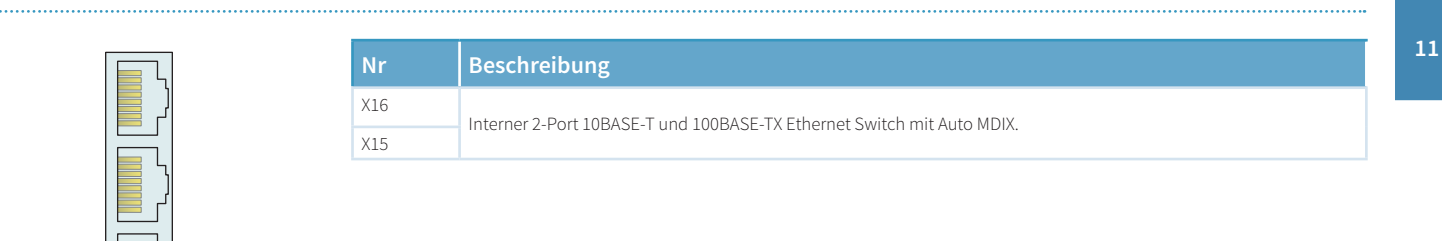

RJ-45

**X16**

**X15**

. . . . . . . . . . . . . . .

#### X17 - X18 REALTIME ETHERNET 10/100 MBIT/S

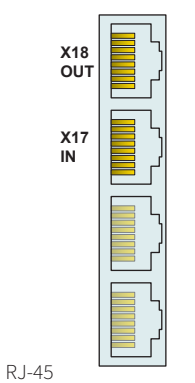

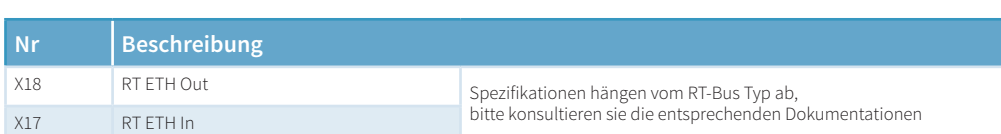

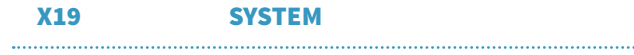

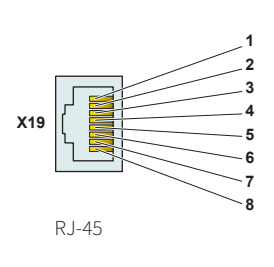

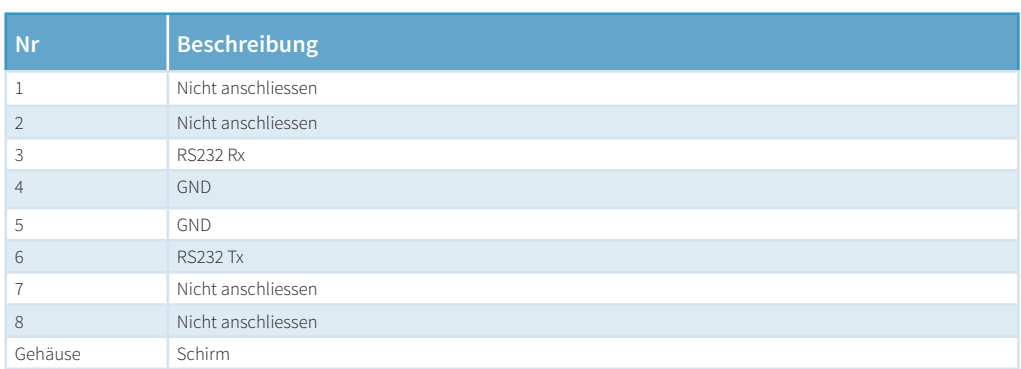

Für Konfiguration über RS232 benutzen Sie den isolierten USB-RS232 Konverter (Art.-No. 0150-2473)

# X20 ANALOG IN (+-10V DIFFERENTIAL ANALOG-EINGANG)

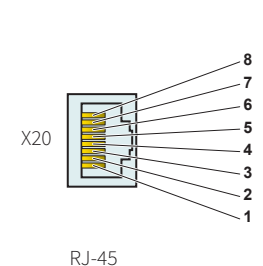

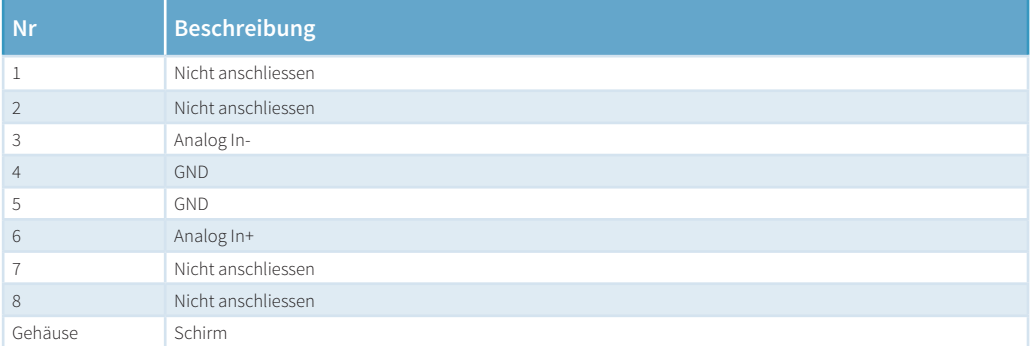

 $LinMot^<$ 

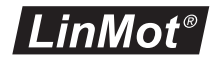

S5 BUS TERMINIERUNG / ANIN2 PULLDOWN

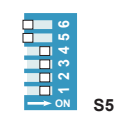

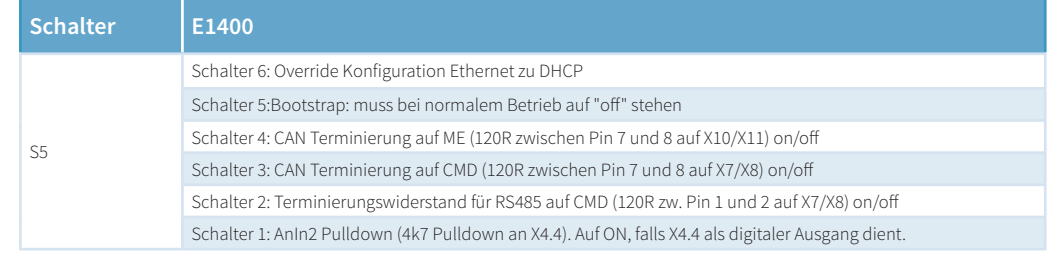

Fabrikeinstellungen: Alle Schalter auf "on" ausser S5.5 (Bootstrap) und S5.6 (Override auf DHCP)

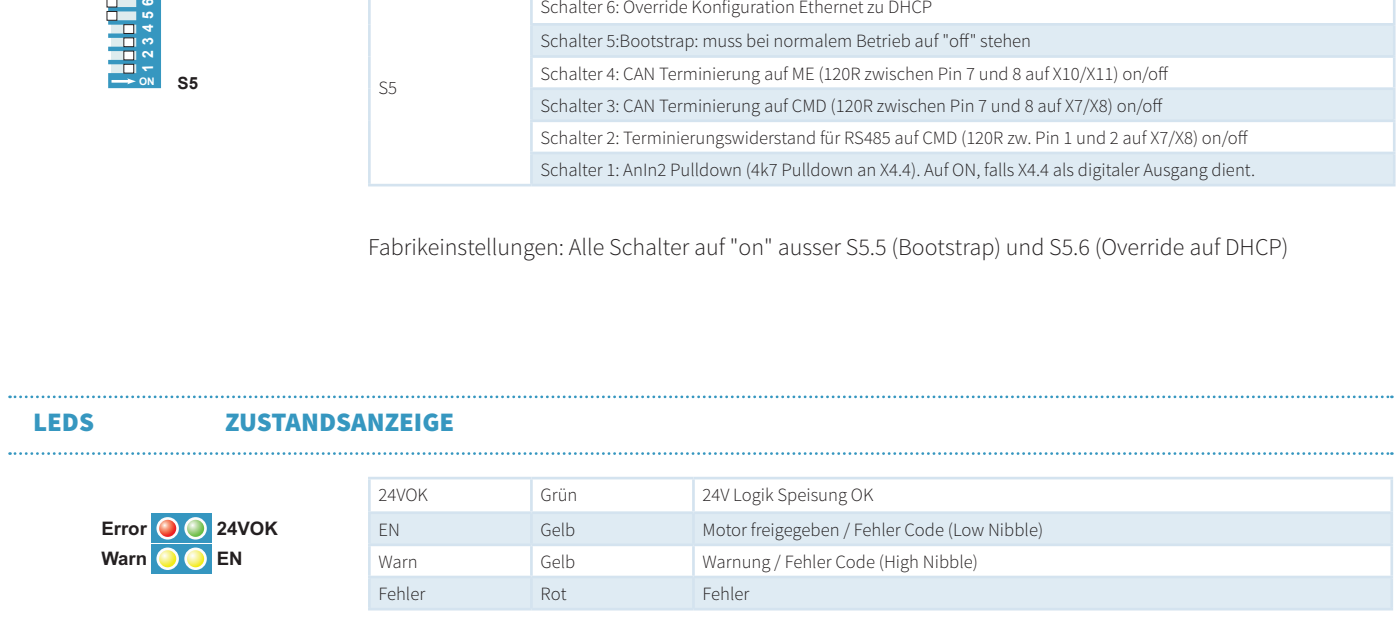

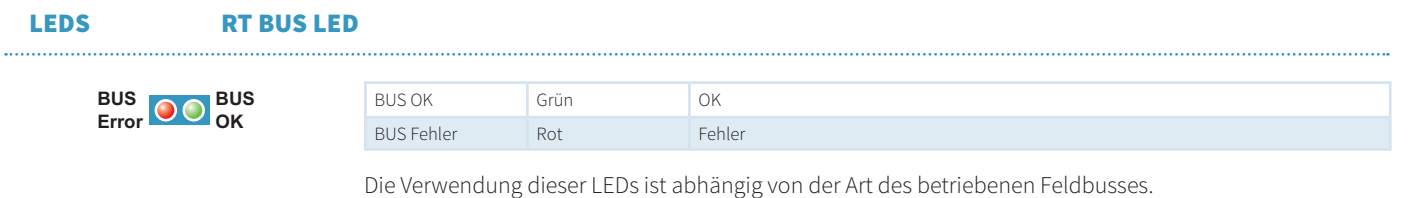

Bitte konsultieren Sie das entsprechende Handbuch für weitere Informationen.

S1 - S2 ADRESS-SCHALTE R

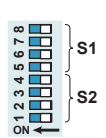

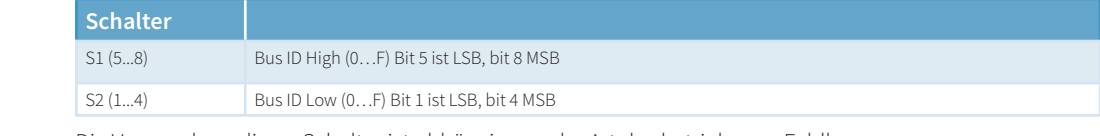

Die Verwendung dieser Schalter ist abhängig von der Art des betriebenen Feldbusses. Bitte konsultieren Sie das entsprechende Handbuch für weitere Informationen.

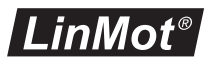

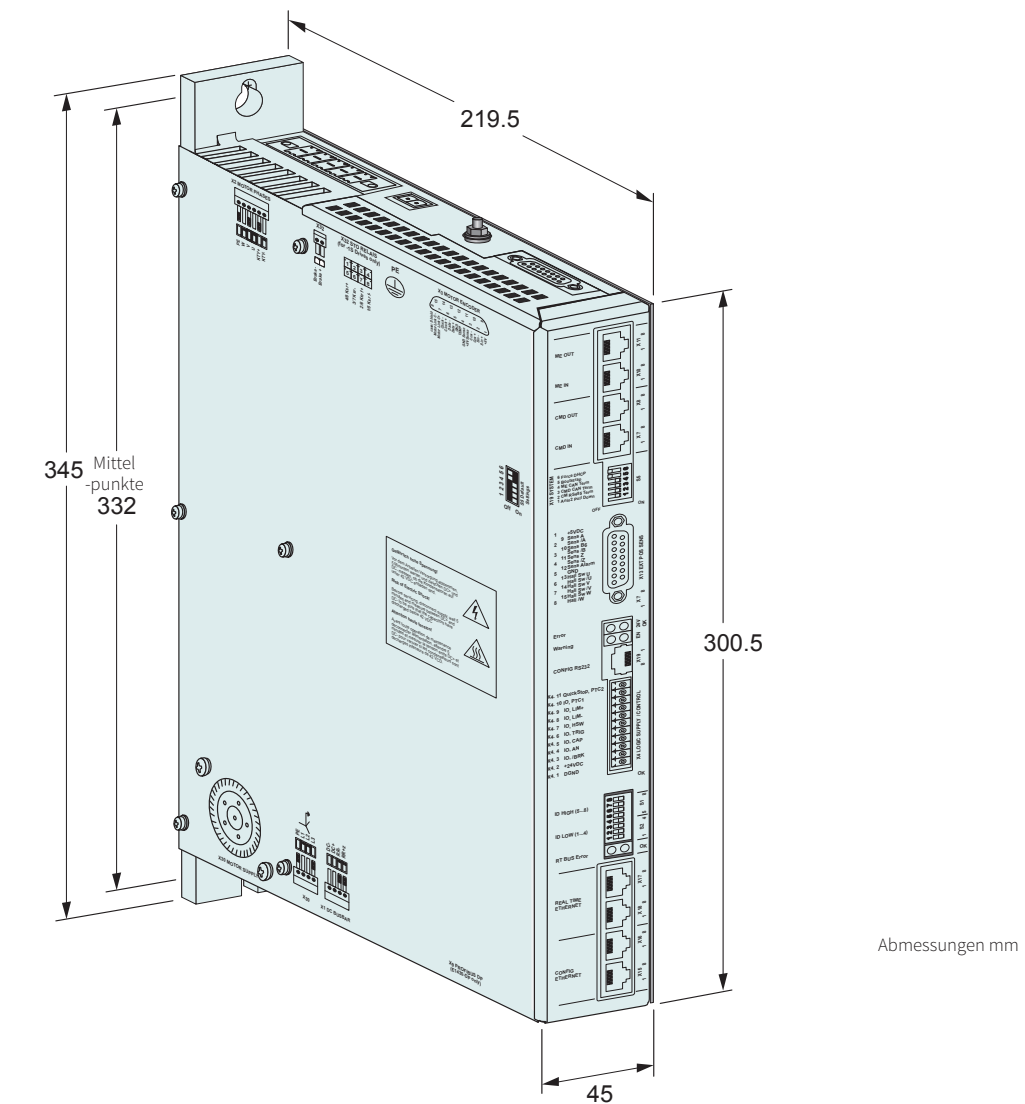

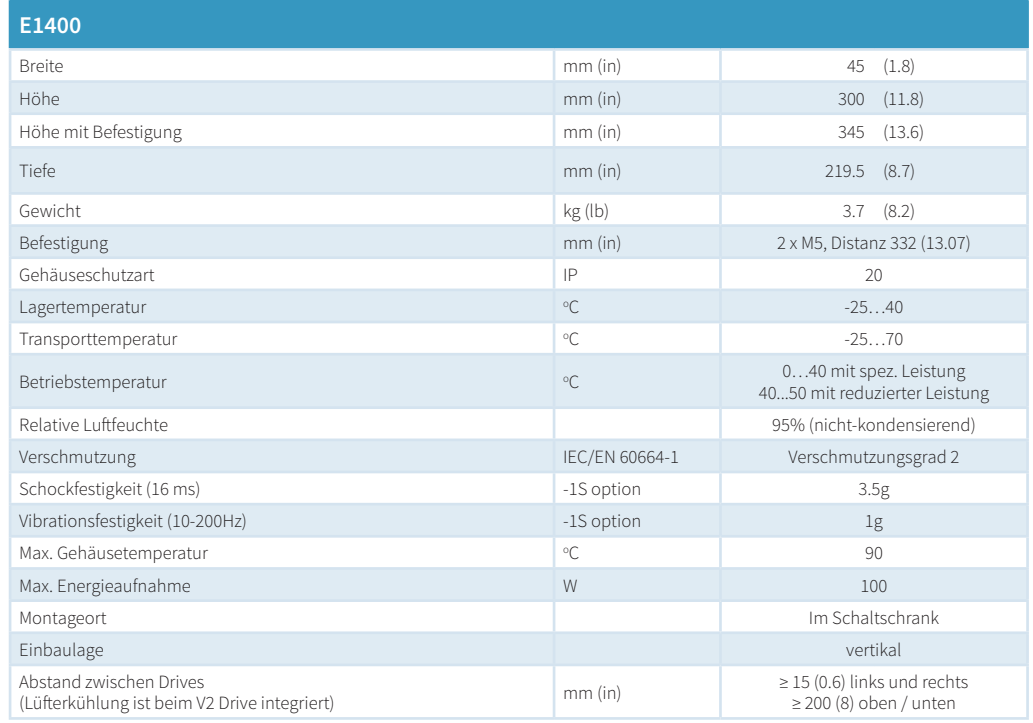

### / BESTELLINFORMATIONEN /

<u> 1989 - Johann Barnett, mars eta indonez erroman erroman erroman erroman erroman erroman erroman erroman errom</u>

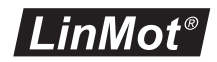

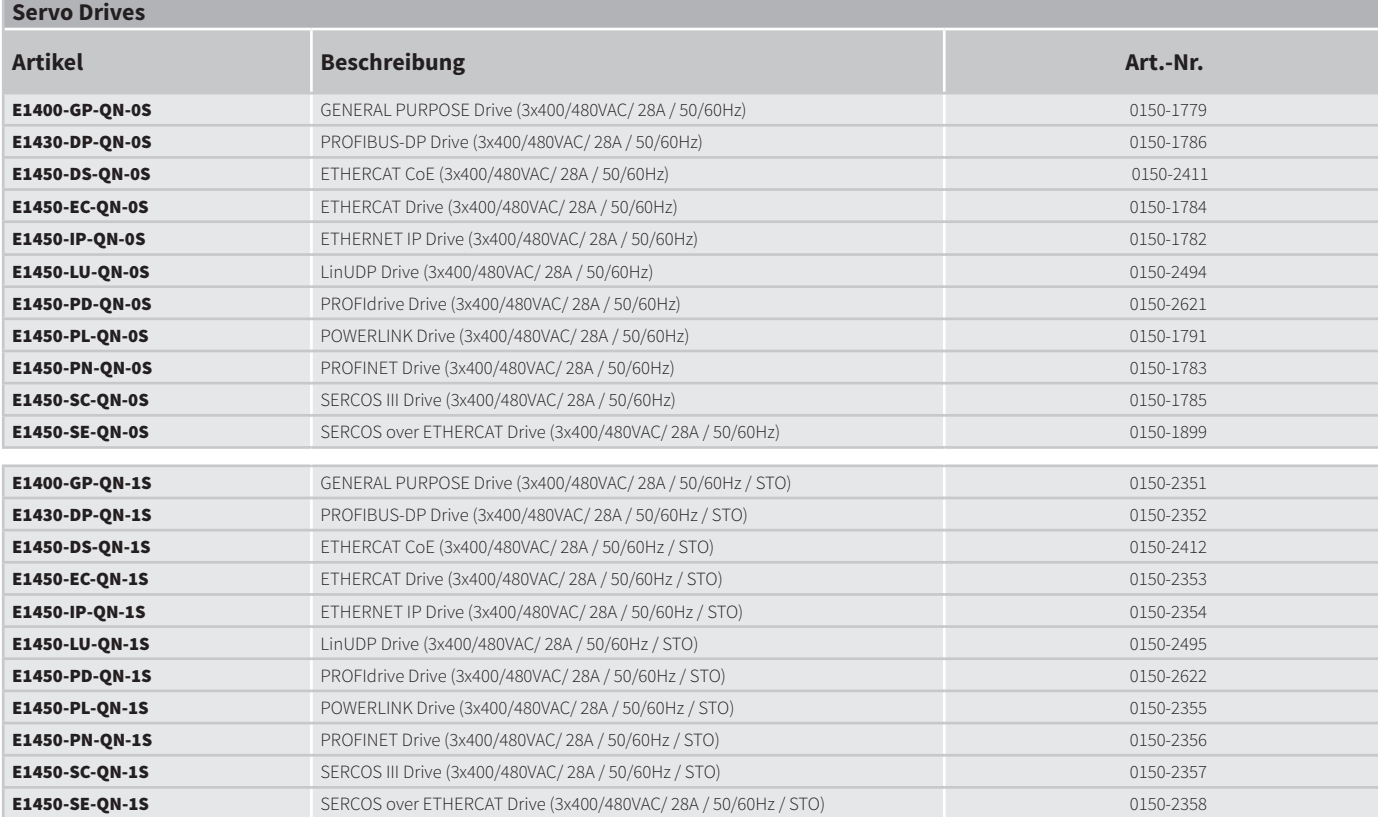

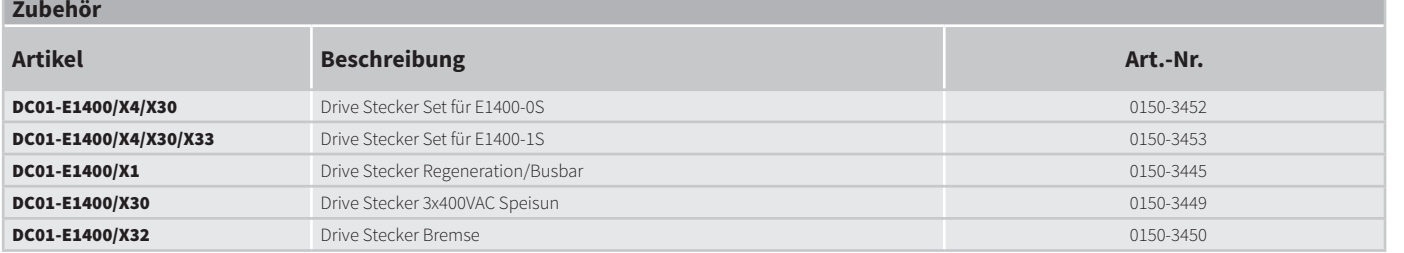

**11**

÷ **STATISTICS** 

**SERVO DRIVES**

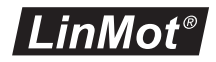

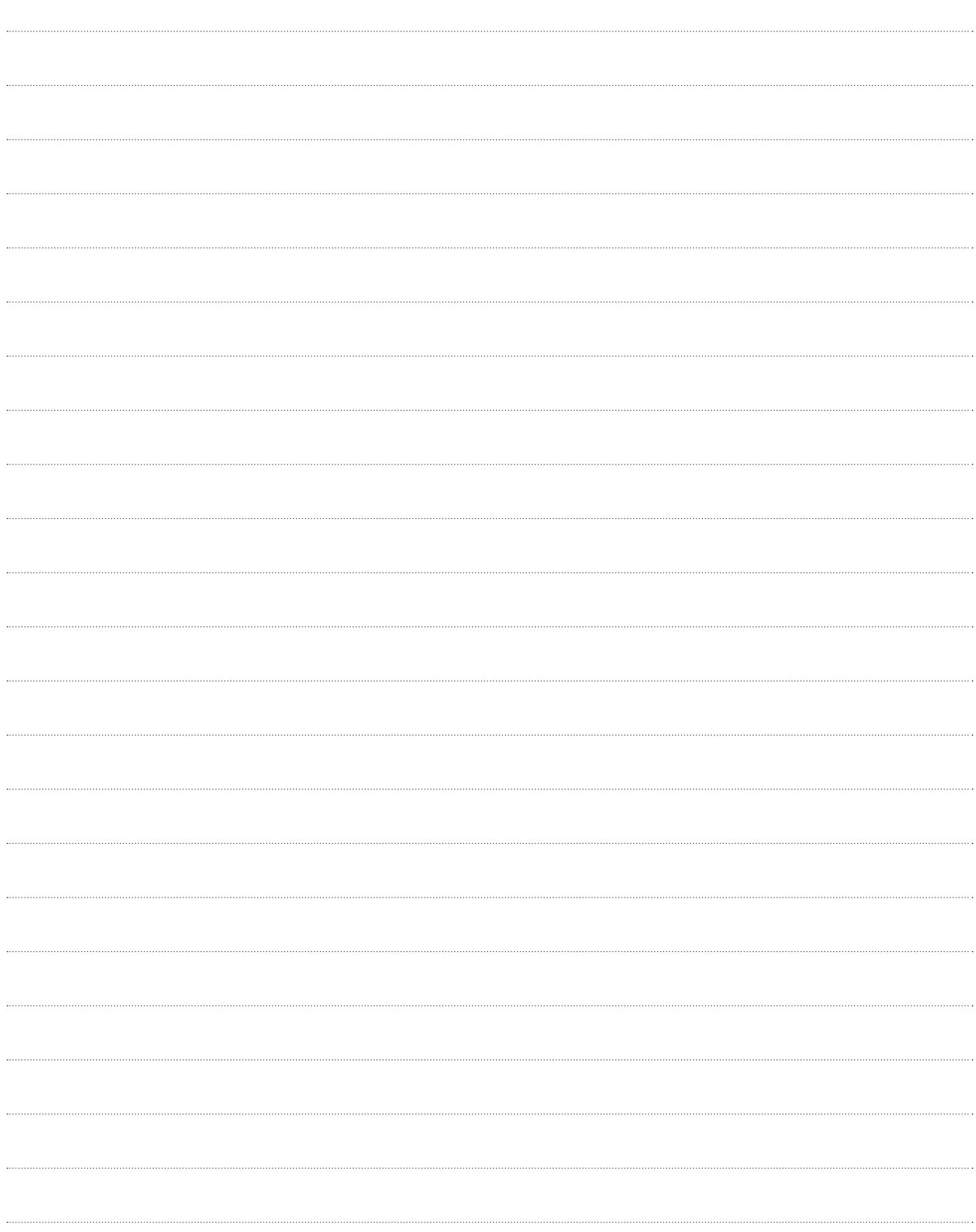